## **The Zero Page**

Alia nawelatter of the Gommodore Visers of Wickilla "For the classing, increase and love of Gommobers computer

**Number 73 October 1999**

Commodore Users of Wichita will meet on October 9th at our regular meeting place starting 1:00 p.m.

As you will notice I only received one article this month so the newsletter is pretty blank.

I have been told that some of last months news letters got wet and were unreadable that is why I am adding it to this one so those who like to keep the news letter will have a good one to archive.

## **Moes Soap Box**

By Morris Shouse

This is the first time I have tried to use my new Wheels 128 to do my column. I received my Wheels about 5 or 6 weeks ago. It looks like a very good operating system. It is written to run at 20 MHz on the Super CPU. But you don't have to have one. The only upgrade you have to have is a ram expander. But a RamLink and a super CPU are very handy. I have had a few small problems. The main one is that it will not make a bootable copy. It makes copies but they wont autoboot. Mr. Randell says he will to find out why. But I haven't heard back yet. Some of the best things about Wheels is that it will work with CMD's new hardware. I haven't tried to put wheels on my harddrive yet but I don't think it will be hard. The odd thing about CMD's new hardware is that you have to use the serial cable to set up new partitions on the harddrive, you must have the parallel out of the system. But I have talked about that in this column before. When I tried to fire up Wheels this time I did something weird and it gave me error 21. But I think I swapped a disk out of a drive and left the window open for it. Maybe I should read the instructions! All this new stuff to make Commodores work so well is great but it is too late. But all of us diehards will keep using these old machines. I know that I will most likely never get rid of my Commodores. Well back to Wheels. Even though Wheels is a little slow when loading from a floppy it is very fast loading from the RamLink. But you have to remember that this slow I'm talking about is 4 to 5 times faster, even though Wheels is loading a lot more code, than the old Geos. Just think back to about how slow a 1541 is. Also the best thing about learning a new system is making big mistakes. Well I just lost about half of this article. Seems how this Wheels system opened this file from a disk drive and I thought it was going to open it from the

RamLink. And that lead me to save it to the wrong drive. Trust me the second part of this article was great. But I will try to but down what I remember. Oh, yes I was talking about the speed of the loading. Well I timed the boot up time; it took 45 seconds to boot from a FD2000 out of a 1581 disk. We all know that is a lot faster than the old Geos. And I think this O.S. is going to be a very stable system. I have spent one or two hours on it so far, and it has NOT crashed at all. It even sent this text to the printer without any trouble. Now the real test is, can I convert it to a format that I can send out as E-mail? What I will try to do is convert it using Wrong is Write. I have done it that way before out of the regular Geos. Be sure to come to the Club meeting on Sat. Oct. 09. I plan to do a demo of Wheels 128. Even though I don't know every thing about it yet, it will be fun to see how many goof ups I do.

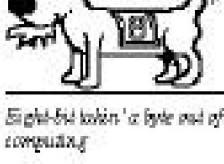